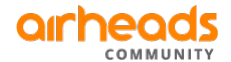

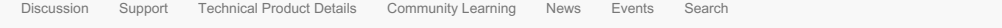

Blog Viewer

# Unsupported transceiver option

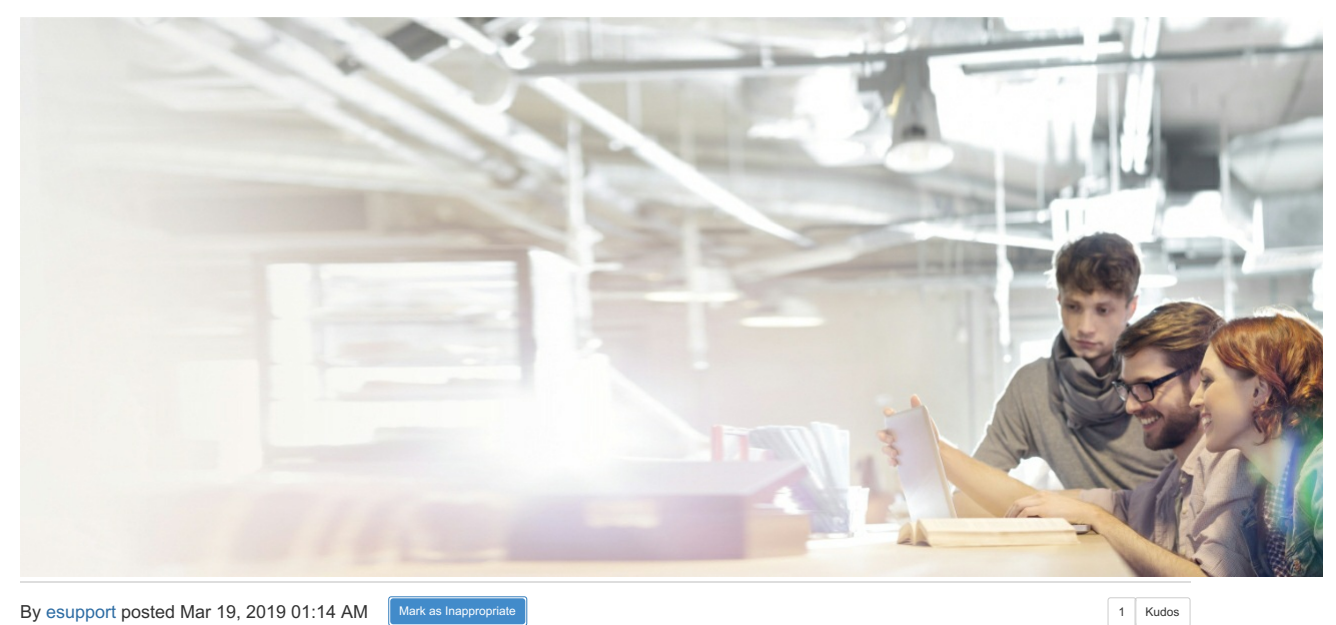

Unblock the port when 3rd party transceivers are used on Aruba HPE switches.

## **Solution:**

**Requirement:**

The 16.02 release for the Aruba HPE switches includes a new feature to enable the use of unsupported transceivers. Previously, the switches were simply blocking the use of 3th party transceivers. With this new command, the admin can override this behavior. Once after the command is executed, the port is no longer disabled when an unsupported transceiver is connected.

**Note:** Executing unsupported transceiver command only unblocks the port from blocking, when 3rd party transceivers are connected.

#### **Configuration:**

This is an example on a 2930F model. Executing below commands will help find the transceiver details.

Aruba-2930F-8G-PoEP-2SFPP# **show interfaces transceiver detail** No transceiver found on any selected port

Aruba-2930F-8G-PoEP-2SFPP# **show tech transceivers** Cmd Info : show tech transceivers transceivers

Transceiver Technical Information: Port # | Type | Prod # | Serial # | Part # -------+-----------+------------+------------------+----------

=== The command has completed successfully. ===

After enabling event logging, as you can see in the debug message, inserting unsupported transceiver, log message is shown.

#### To enable debug.

Aruba-2930F-8G-PoEP-2SFPP# **debug event** Aruba-2930F-8G-PoEP-2SFPP# **debug destination session**

#### $\cdot$  Log message

```
Aruba-2930F-8G-PoEP-2SFPP# show logging -r
W 01/01/90 00:15:26 00535 FFI: port 9 This switch only supports revision B
              and above transceivers.
```
Enabling this option is only available from CLI as of today.

Aruba-2930F-8G-PoEP-2SFPP(config)# **allow-unsupported-transceiver** Warning: The use of third-party transceivers is at your own risk and<br>may void support and warranty. Please see HPE Warranty terms and conditions.<br>Do you agree, and do you wish to continue enabling? (Y/N) **y**<br>Aruba-2930F-8G

#### **Verification**

Executing show tech transceivers or show interfaces transceiver detail will show limited details about the 3rd party transceiver. The switch will still generate daily log messages to warn the admin about this feature being enabled.

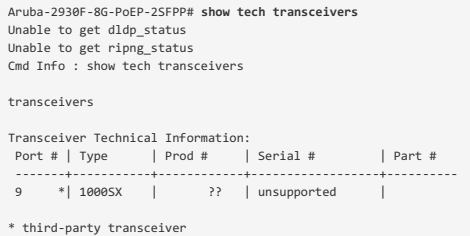

=== The command has completed successfully. ===

Aruba-2930F-8G-PoEP-2SFPP# **show interfaces transceiver detail**

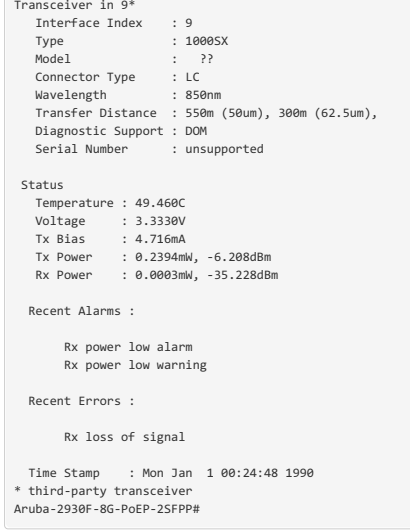

**0 comments 9 views**

### Permalink

https://community.arubanetworks.com/blogs/esupport1/2019/03/19/unsupported-transceiver-option aruba ● <u>[COMPANY](https://www.arubanetworks.com/company/)</u><br>○ <u>About Us</u> [SUPPORT](https://www.arubanetworks.com/support-services/) • **[PARTNERS](https://www.arubanetworks.com/partners/)** [About](https://www.arubanetworks.com/company/about-us/) Us<br>[Careers](https://careers.arubanetworks.com/?source=footer)<br>[Contact](https://www.arubanetworks.com/company/contact-us/) Us<br>[Leadership](https://www.arubanetworks.com/company/about-us/leadership/) Team Support [Services](https://www.arubanetworks.com/support-services/) [Contact](https://www.arubanetworks.com/support-services/contact-support/) Support Aruba [Education](https://www.arubanetworks.com/support-services/training-services/) Find a [Partner](https://www.arubanetworks.com/partners/find-a-partner/) [Become](https://www.arubanetworks.com/partners/become-a-partner/) a Partner a Hewlett Packard Enterprise company<br>At Aruba, we believe that the most dynamic customer o Partner Ready for Services [Networking](https://partner.hpe.com/group/upp-aruba/home) **[Environmenta](https://www.arubanetworks.com/company/about-us/environmental-citizenship/)l** [Professional](https://www.arubanetworks.com/support-services/professional-services/) Services [Technology](https://www.arubanetworks.com/partners/programs/) Partner

experiences happen at the Edge. Our mission is to deliver innovative solutions that harness data at the Edge to drive powerful business outcomes.

[Airheads](https://community.arubanetworks.com/) [Twitter](https://twitter.com/intent/follow?source=followbutton&variant=1.0&screen_name=arubanetworks) [Linkedin](https://www.linkedin.com/company/aruba-a-hewlett-packard-enterprise-company) [Facebook](https://www.facebook.com/arubanetworks) [Youtube](https://www.youtube.com/user/arubanetworks?sub_confirmation=1)

- [Privacy](https://www.arubanetworks.com/privacy-policy/) policy Terms of [service](https://www.arubanetworks.com/terms-of-service/)
- 
- [Site](https://www.arubanetworks.com/site-map/) Map
- $\cdot$  [Legal](https://www.arubanetworks.com/legal/)
- **Citizenship** o [HPE.com](https://www.hpe.com)
- Software [Downloads](https://asp.arubanetworks.com/downloads) **[Licensing](https://h10145.www1.hpe.com/license/GenerateLicense.aspx?smp=1) Login**
- 
- Programs

© Copyright 2021 Hewlett Packard Enterprise Development LP All Rights Reserved.

Po[w](http://www.higherlogic.com)ered by Higher Logic